**Pasos para la afiliación a los avisos electrónicos:**

## **Paso 1:**

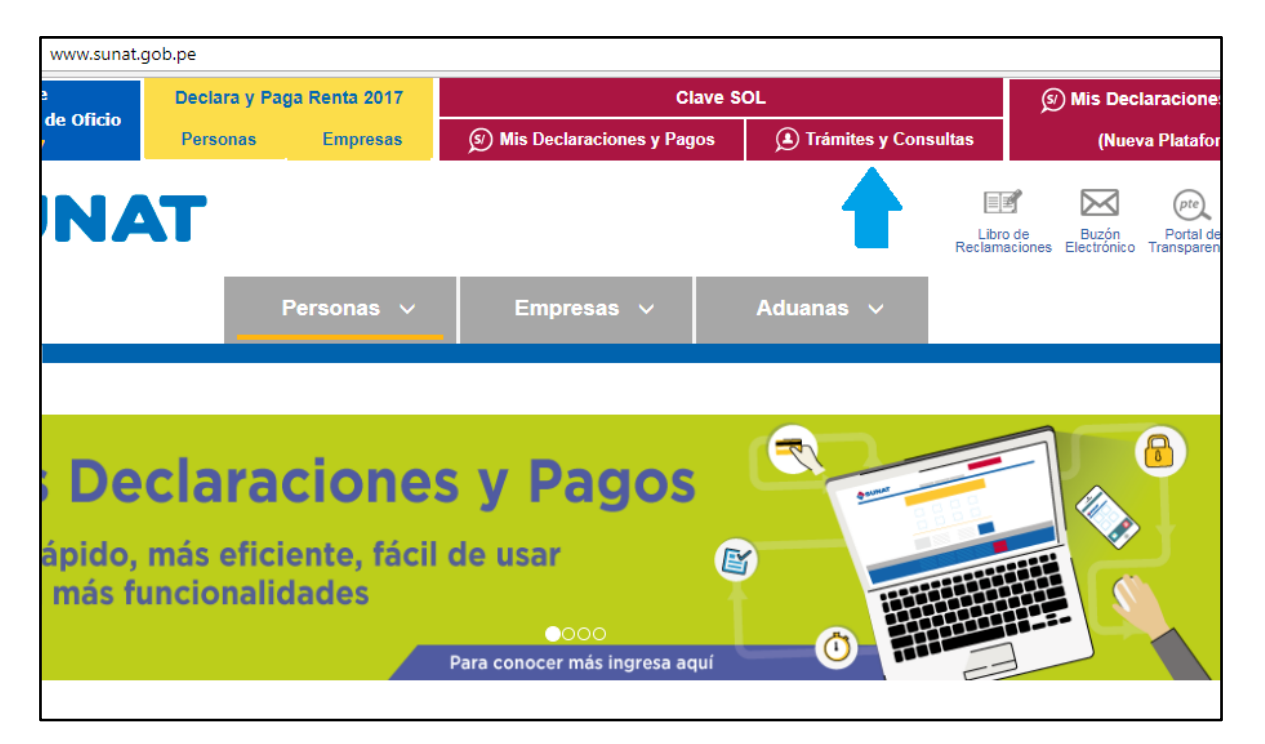

## **Paso 2:**

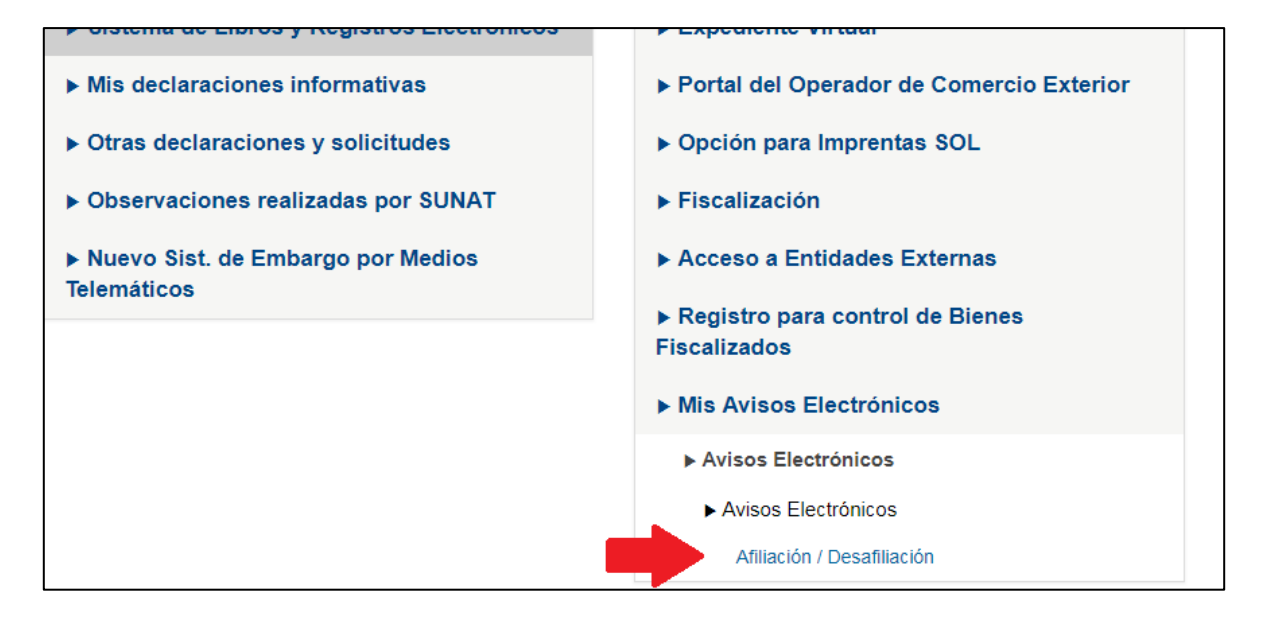

## **Paso 3:**

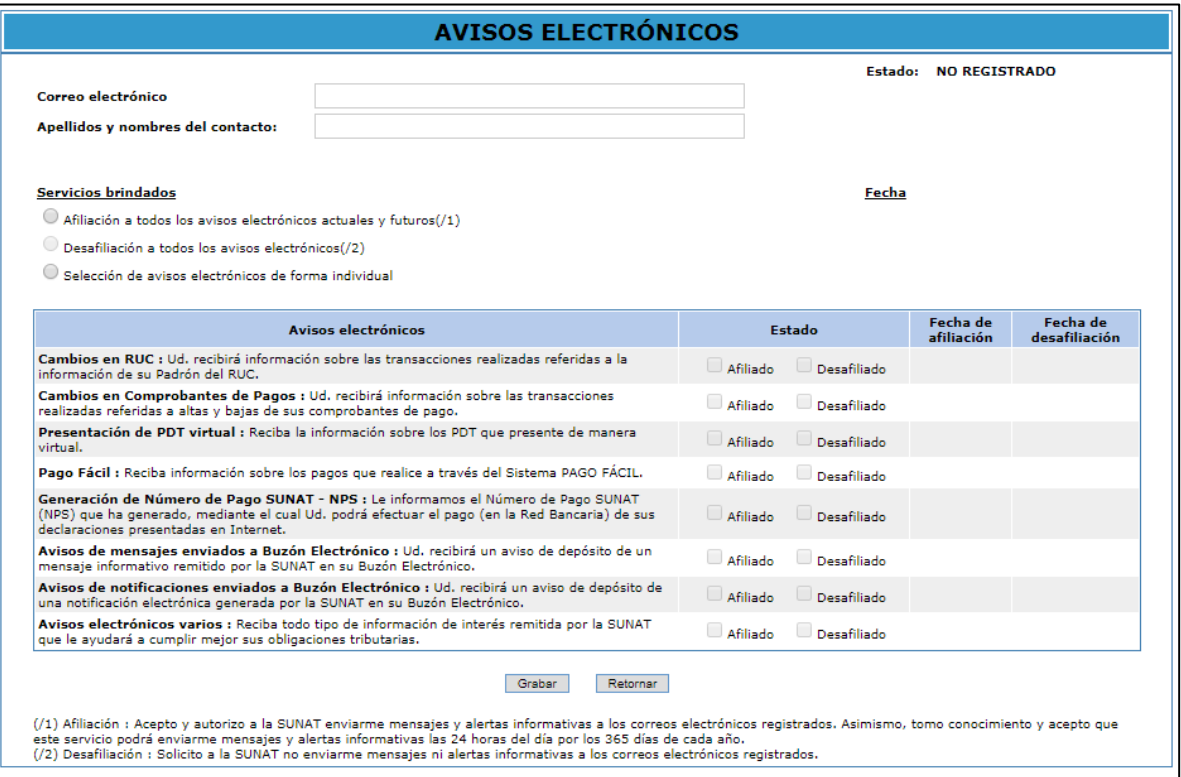

## **Paso 4:**

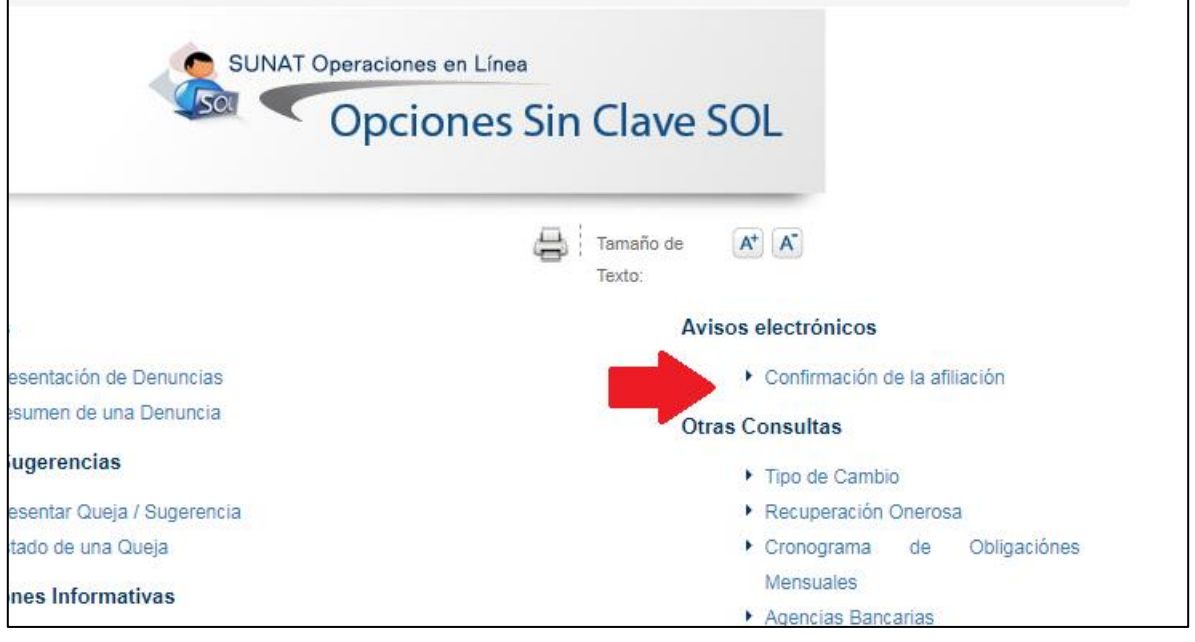